# Control de un cuadricóptero para navegación en interiores mediante sensores de distancia (Julio 2016)

## **RESUMEN DEL PROYECTO** - **ICAI, Universidad Pontificia Comillas**

**Autor**: Alonso Cristellys, Antonio

Directores: Zamora Macho, Juan Luis. Porras Galán, José

## **I. INTRODUCCIÓN**

Este proyecto se centra en el diseño de un control de

estabilización y de navegación para conseguir un vuelo autónomo en interiores de un cuadricóptero. Todo el proyecto se aúna en una nueva interfaz genérica desarrollada para su aplicación en diversas tarjetas de control y para ser utilizada en diversos tipos de aeronaves. El objetivo final de este proyecto reside en la consecución de un control, tal que el cuadricóptero sea capaz de orientarse en un recinto cerrado y navegar de forma autónoma. En este proyecto se ha logrado estabilizar en vuelo estacionario el cuadricóptero, desarrollar un control de navegación óptimo en simulación y se ha preparado el control de vuelo autónomo para poder realizar las pruebas de vuelo pertinentes.

La interfaz genérica desarrollada en el proyecto es de gran importancia, posee un enorme potencial de desarrollo en todo tipo de aeronaves. Con esta línea de trabajo, se pretende dar a la Universidad Pontificia de Comillas experiencia, información y material sobre el ámbito tratado. Por un lado, se facilita la formación de estudiantes sobre la materia y por el otro, facilita el desarrollo de este tema en futuros proyectos académicos. Este proyecto es la continuación de uno anterior [1]. Se pretende utilizar la información provista por los anteriores proyectos, para que sirva de base y experiencia en el desarrollo de este proyecto. Se han recuperado los resultados sobre simulaciones y controles para asentar las bases del diseño de la interfaz genérica del sistema de control.

Los objetivos fijados en el proyecto son los siguientes:

- Desarrollo de la interfaz genérica.
- Diseño del nuevo control de estabilización.
- Diseño del control de navegación (vuelo autónomo).
- Realizar simulaciones de ambos controles.
- Mantenerse en vuelo en una posición de equilibrio.
- Despegar, volar y aterrizar de forma autónoma sin ayuda de ningún dispositivo externo.
- Reconocer y corregir perturbaciones exteriores para evitar colisiones con el techo y paredes, y así cumplir con el vuelo estipulado.

Los objetivos se han cumplido satisfactoriamente. Además de volar sin error alguno estabilizándose perfectamente en el aire a través de la emisora, el control de navegación está simulado y listo para probar en vuelo autónomo.

#### **II. ELEMENTOS DEL CUADRICÓPTERO**

El cuadricóptero empleado es el mostrado en la Figura 1. Al ser un cuadricóptero, posee cuatro motores *brushless* situados en las cuatro esquinas de los pertinentes brazos. La velocidad de giro de estos motores se controla a través de unos reguladores de velocidad o ESC´s. Estos ESC´s se alimentan con corriente continua y con una señal PWM que es la encargada de indicar la potencia que se desea obtener de los motores. Los ESC generan corriente trifásica a partir de corriente continua y de los PWM, y esta es transmitida a los motores *brushless*.

La estructura empleada en el proyecto es una estructura de fibra de carbono (A) para aguantar pequeños golpes. Se ha utilizado una batería LiPo (B) para alimentar tanto la placa de control APM, como los ESC (C) y los sensores de infrarrojos a través de un regulador de corriente UBEC (D). También se ha hecho uso de una emisora y su receptor RC (E) para leer las señales de la emisora. Gracias a ella se podrá controlar el cuadricóptero en vuelo manual o autónomo.

La tarjeta de control empleada en el cuadricóptero es un Micro APM, basada en el microcontrolador Arduino Mega 2560. Además se ha diseñado un circuito de alimentación para los

sensores infrarrojos (F). Por último se han colocado 6 sensores manual como el autónomo, se ha diseñado un control de de infrarrojos (G) apuntando en todas las dirección para guiar el funcionamiento del vuelo autónomo.

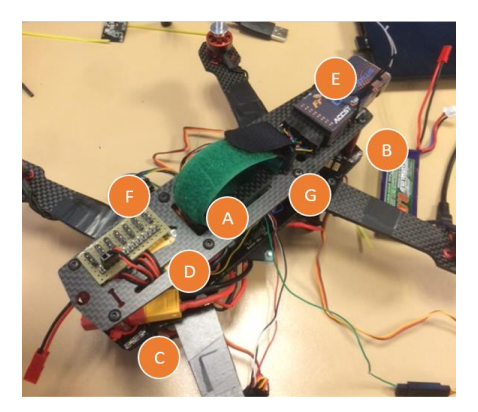

*Figura 1: Elementos del Cuadricóptero* 

## **III. METODOLOGÍA**

Para la consecución de los objetivos fijados en el proyecto se ha procedido inicialmente a marcar las pautas del diseño del interfaz genérico del control. A continuación, se ha revisado el modelo descrito en [1] y [2]. Una vez completado el modelo se ha diseñado el control de estabilización y conjuntamente se ha creado el entorno de simulación para verificar el funcionamiento del control. Tras diversos ensayos en simulación, se ha comprobado con éxito el correcto funcionamiento en vuelo real del cuadricóptero, haciendo uso del vuelo manual a través de la emisora. Por último tras realizar la calibración de los sensores infrarrojos con éxito, se ha diseñado el control de navegación y se han realizado pruebas en el simulador.

#### *A. Modelado*

A partir del modelo descrito en [1] y [2] se ha revisado el modelo dinámico del cuadricóptero. Las entradas a nuestra planta modelada son las señales de control transmitidas a los ESC´s, estas entradas corresponden a los cuatro mandos que controlan los cuatro motores del cuadricóptero. Debemos partir del conocimiento previo de varios problemas que presenta el diseño de vuelos autónomos en el ámbito del control automático y de la electrónica. Los cuadricópteros tienen 6 grados de libertad, tres de giro y tres de rotación, y sólo 4 mandos independientes (los actuadores).

El modelo de planta utilizado corresponde con el bloque del APM en simulink, el cual a través de las entradas (los cuatro mandos) enviados en forma de pares y fuerzas tenemos por salidas: los ángulos de Euler correspondientes a la orientación del cuadricóptero, las velocidades angulares, las aceleraciones lineales, la velocidad y la posición.

## *B. Control de Estabilización*

Para poder mantener el cuadricóptero en vuelo estacionario (vuelo estable) sobre una posición fijada tanto por el vuelo estabilización a partir de un PID. Se trata de un control en el que se realimentan tanto los ángulos de Euler como las velocidades angulares.

Se necesita un control lo bastante bueno como para eliminar el error existente entre el ángulo medido (estimado) y el ángulo real. De ahí que se escoja para el control del cuadricóptero un PD o en su defecto un PID. Ambos controles se diseñan a partir de simulaciones en las que los parámetros a variar son tanto las ganancias, las setas, como parámetros como el Ti y el Td. Por consiguiente, la función de transferencia resultante entre referencia y salida del control resulta de segundo orden, por lo que se hace un diseño del control a partir del posicionamiento de polos, de la pulsación natural y del factor de amortiguamiento.

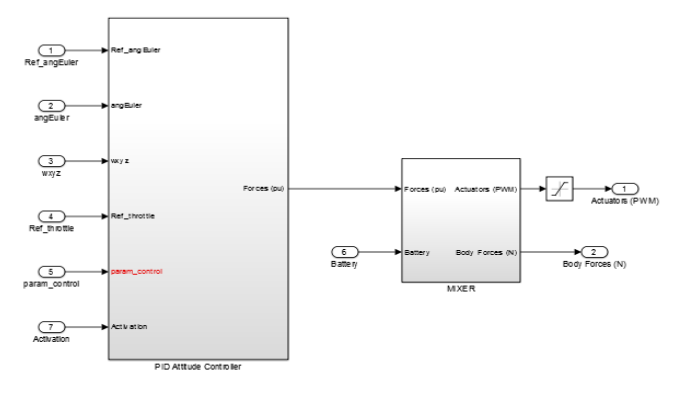

*Figura 2: Control de Estabilización* 

El control de estabilización calcula unos mandos intermedios para los ángulos y finalmente a través del *Mixeador* se hace la conversión adecuada en función del empuje para generar las señales de control requeridas por los ESC.

#### *C. Control de Navegación*

Para poder poner en funcionamiento el control de navegación, primeramente hubo que modificar la máquina de estados. Seguidamente, partiendo del control utilizado en anteriores años, control de Voos [1] se realizaron pruebas mediante controles P y PI que actuaban siguiendo las referencias de posición deseadas. Debido al cambio de control, por la necesidad de hacer un interfaz genérico, y debido a la necesidad de crear un nuevo diseño de control de navegación óptimo para cualquier sensor, se decidió crear un nuevo control de navegación. Tras diversos ensayos mediante simulación se optó por un control PID de seguimiento de posición.

### *D. Estimador de ángulos*

La medida de los ángulos de Euler del cuadricóptero no es una medida directa ya que si se desean obtener los ángulos a partir de las medidas del giróscopo y del acelerómetro estas presentan un error de medida, por lo tanto, han de estimarse a partir de las medidas de la IMU.

Tras varios ensayos y comprobaciones de los estimadores utilizados en años anteriores [5] y [6], se ha observado que el estimador que ofrece ángulos más cercanos a los reales es el Filtro Complementario no Lineal. Este filtro se basa en una ponderación de la estimación de los ángulos de Euler realizada a partir de las medidas de los acelerómetros y los giróscopos. Hace uso de un filtro paso bajo para eliminar el ruido del acelerómetro (alta frecuencia) y de un filtro paso alto para eliminar el error de medida de los giróscopos (baja frecuencia).

### *E. Simulador*

El entorno de simulación se ha diseñado con las mismas secciones que posee el fichero de control que se vuelca a la placa. Debido a este tipo de estructura del simulador, podemos diseñar un control, que tras comprobar su correcto funcionamiento en el simulador, se puede trasladar al fichero de control real desde el cuál se volcará a la placa de control para comprobar su funcionamiento en vuelo.

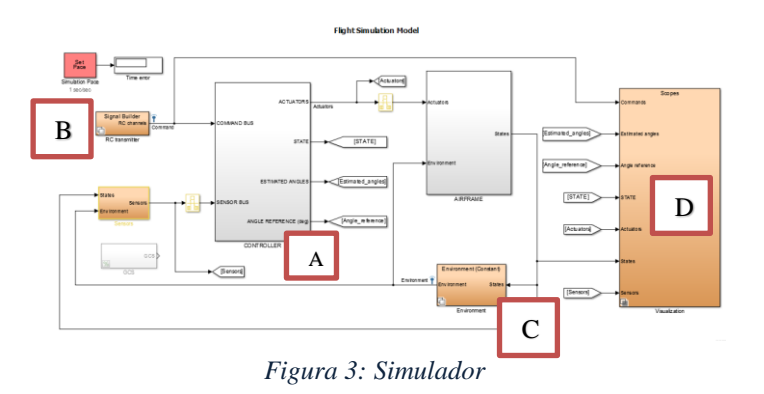

Analizando el simulador (Figura 3) se puede observar un lazo que cierra el diagrama. Este lazo realimenta las salidas de la planta (Sección A) junto con las medidas de los sensores, gracias a las cuales podemos cerrar dentro del "*Controller*" (A) los dos lazos, tanto el de navegación como el de estabilización. Las referencias (B) indicadas en el simulador pueden ser tanto valores enviados por la emisora, como señales creadas para imitarla. El bloque "*Environment*" (C) imita las perturbaciones reales existentes en todo vuelo. Finalmente, la máscara (D) contiene los elementos de visualización para poder analizar las señales/variables simuladas.

Los ensayos que se muestran a continuación tienen la finalidad de demostrar el correcto funcionamiento del control de navegación junto con el control de estabilización.

#### Control de Estabilización:

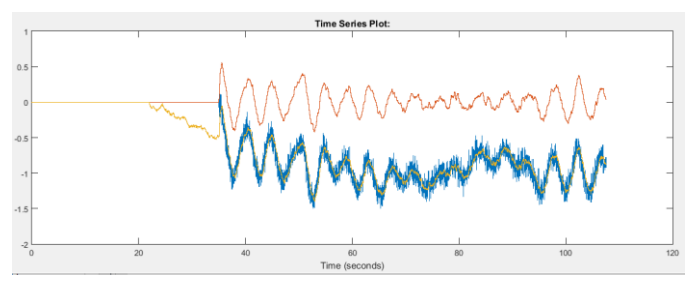

*Figura 4: Roll (grados)* 

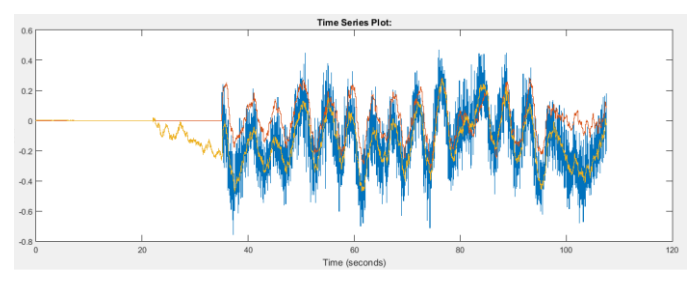

*Figura 5: Pitch (grados)* 

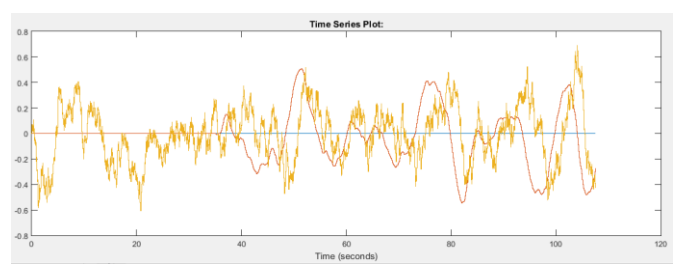

*Figura 6: Yaw (grados)* 

Estas gráficas representan la posición del cuadricóptero en vuelo estacionario, es decir, marcan los ángulos de Euler en un vuelo estable simulado. Se puede observar como el control es capaz de estabilizar los ángulos en la posición de equilibrio a  $0^\circ$ , con variaciones de ángulo ínfimas  $(\pm 1^\circ)$ 

Control de Navegación:

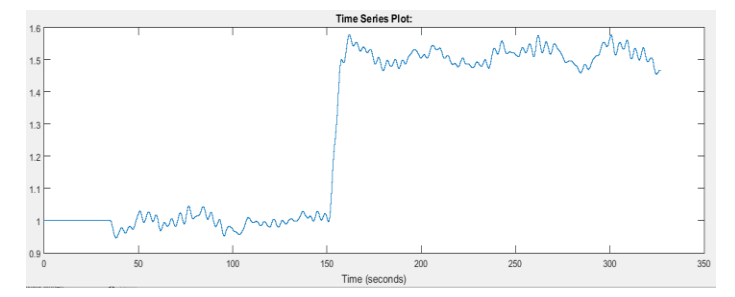

*Figura 7: Posición en el eje x* 

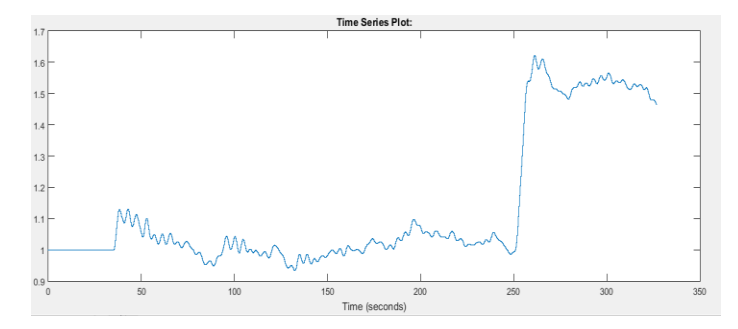

*Figura 8: Posición en el eje y* 

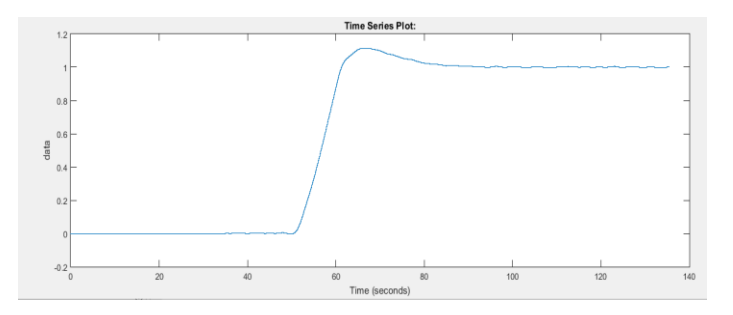

*Figura 9: Posición en el eje z*

Estas tres gráficas reflejan la distancia medida desde los sensores cuando actúa el control de navegación. Se puede corroborar que el funcionamiento ha sido el correcto ya que la simulación está preparada para mantener altura y distancias laterales de 1 m y a partir de ahí seguir la trayectoria marcada por el control de navegación. En este caso se aplican en X e Y dos escalones de 0.5, como se puede observar, reflejan un correcto desplazamiento de 0.5m en ambos ejes.

## *F. Implantación*

Para poder descargar el control directamente sobre la tarjeta se ha utilizado un conjunto de bloques de Simulink diseñados por la Universidad Aeronáutica Embry-Riddle [3].

Una vez ajustados los parámetros del control y comprobado su funcionamiento en simulación, se procede a descargarlo en la placa de control y comprobar su funcionamiento en vuelo. Sin embargo, al no estar tan fino el control como se muestra en simulación es necesario modificar los parámetros para lograr un vuelo estable.

## *G. Calibración de los sensores infrarrojos*

Los sensores infrarrojos utilizados en el proyecto, teóricamente al realizar ensayos de medidas de distancias frente a superficies planas no reflectantes, han de empezar a medir entre rangos de 20 a 150 cm. Tras comprobaciones y ensayos realizados, se ha descubierto que miden correctamente entre rangos de 15 – 120 cm. Fuera de estos rangos toman medidas aleatorias, lo cual ha de tenerse en cuenta en todo momento para evitar una colisión utilizando el vuelo autónomo. Gracias a los ensayos de medidas de distancias realizados, se han podido diseñar tablas de interpolación que asocian un valor de tensión enviado por el sensor con una distancia en cm medida.

## *H. Máquina de Estados*

Para realizar un correcto vuelo con el cuadricóptero, no sólo hemos de tener un buen control de estabilidad o un buen piloto, sino que ha de seguirse una secuencia lógica de funcionamiento que permita ejecutar unas acciones concretas en cada una de las fases en las que se descompone un vuelo. La descomposición a grandes rasgos de cada una de las fases de vuelo es: arranque, despegue, vuelo y aterrizaje. Para poder distinguir y ejecutar estas fases se ha procedido a diseñar una máquina de estados que facilita la distinción de los estados de vuelo en los cuales nos encontremos en cada instante. En este proyecto se ha diseñado dos máquinas de estado, una para el vuelo manual y otra para el vuelo autónomo.

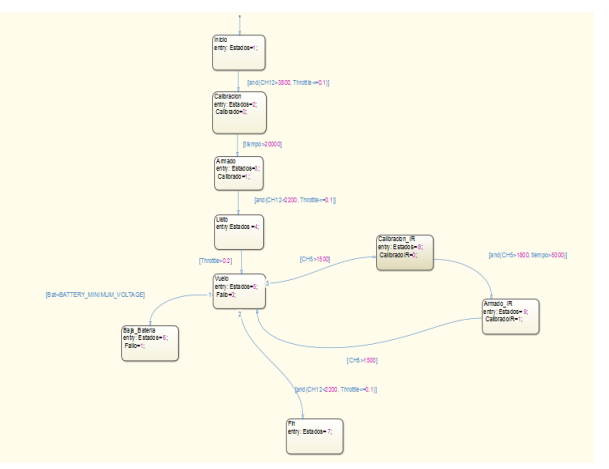

*Figura 10: Máquina de Estados vuelo Autónomo*

## **IV. TAREAS REALIZADAS.**

Para lograr el objetivo fijado en este proyecto las tareas realizadas han sido:

- Montaje del cuadricóptero.
- Diseño del entorno de configuración para la tarjeta de control de APM.
- Calibrado y puesta en marcha de los sensores infrarrojos.
- Comunicaciones por Radiofrecuencia.
- Diseño de la nueva interfaz.
- Ensayos para la obtención de los parámetros b (empuje) y d (arrastre).
	- Diseño del PID para el control de estabilidad.
- Diseño del *Mezclador*.
- Mejora del calibrado de giróscopos y acelerómetros.
- Diseño del estimador de ángulos mediante el Filtro complementario no lineal.
- Diseño de la nueva máquina de estados para el vuelo manual.
- Diseño de un diagrama de bloques para modificar los parámetros en tiempo real.
- Mejora del fichero maestro único para unificar todas las aeronaves.
- Mejora de la máquina de estados y del *timer* para vuelo autónomo.
- Ensayos de vuelo con los controles diseñados.

## **V. RESULTADOS Y CONCLUSIONES**

En este proyecto se ha alcanzado los objetivos estipulados: se ha conseguido diseñar un control que estabiliza el cuadricóptero en el aire, se ha diseñado un interfaz genérico, un entorno de simulación y un control de navegación.

Los resultados obtenidos en este proyecto son los siguientes:

## ESCUELA TÉCNICA SUPERIOR DE INGENIERÍA (ICAI) - INGENIERO INDUSTRIAL

- Modelado del *Airframe* del cuadricóptero en simulink.
- Prueba con éxito de los controles integrados en los años anteriores [4].
- Diseño del control genérico en el entorno de simulink, donde se recogen elementos tales como: calibración IMU, bloques de lectura y escritura de APM, Filtro complementario no Lineal, *Mixeador*, Control de Navegación y el Control de Estabilidad.
- Fichero de monitorización y telemetría a partir del enlace de radiofrecuencia.
- Configuración óptima de la emisora para el vuelo y control del cuadricóptero.
- Entorno de simulación en simulink, con todos los bloques y elementos necesarios para realizar una simulación basada en la realidad.
- Simulación y configuración de los elementos del control para el vuelo autónomo.
- Vuelo y afinamiento del control de estabilización.

En cuanto a las mejoras de cara a futuros desarrollos solo cabe remarcar que el único desarrollo final para dejar zanjado el proyecto en cuestión, aparte de utilizar otro tipo de sensores, placas de control, etc. Es la puesta en vuelo del cuadricóptero con el control de navegación autónomo ya diseñado.

#### **REFERENCIAS**

- [1] Juan Martínez Olondo. Control de un cuadricóptero para vuelos autónomos en interiores. Universidad pontificia de Comillas, 2015
- [2] L. Sevilla, «Modelado y control de un cuadricóptero,» Universidad Pontificia de Comillas, 2014.
- [3] F.-D. X. H. R. A. H. M. Robert F. Hartley, «Development and Flight Testing of a Model Based
- [4] H. Voos, «Nonlinear Control of a Quadrotor MicroUAV using Feedback-Linearization,» de 2009 IEEE International Conference on Mechatronics, 2009
- [5] J. R. A. H. David Gaydou, «Filtro Complementario para estimación de actitud aplicado al controlador embebido de un cuatrirrotor,» Córdoba, Universidad Tecnología Nacional.
- [6] A. M. S. L. Alessandro Benini, «An IMU/UWB/Vision-based Extended Kalman Filter for Mini-UAV Localization in Indoor Environment using 802.15.4a Wireless Sensor Network,» *Journal of Intelligent & Robotic Systems,* vol. 70, pp. 461-476, Abril 2013.
- [7] D. E. S. Michael A. Henson, Feedback Linearizing Control, Louisiana: Louisiana State University.
- [8] A. N. R. S. S. Bouabdallah, «PID vs LQ control techniques applied to an indoor micro quadrotor,» Swiss Federal Institute of Technology, 2004.